**App Installer Crack Download For Windows [Updated] 2022**

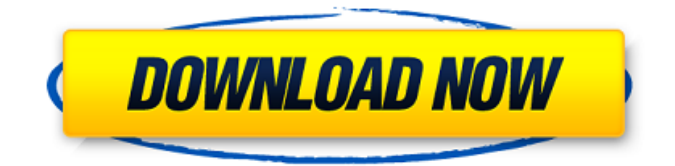

**App Installer Crack + [Latest 2022]**

App Installer Torrent Download is a utility, used primarily in IT environments, which allows a user to launch several programs with a single click. The main features are the ability to install multiple programs and the ability to suppress any questions asked by Windows security alerts. The application can launch from a network share and suppress any security alerts about launching programs. App Installer is shipped with lots of commonly used programs. The application has a user interface similar to those found in tools such as Microsoft Office. The application includes an uninstaller. A

Windows Server 2012 client can be configured to install non server applications using the App Installer. See How to Install Software for details. Core Packages An App Installer package contains the following files and folders, which are installed when the program is launched: File and Folder Paths \* The following files may not always be present: The following tables show the files and folder paths that are present in a typical App Installer package What's in the App Installer A typical App Installer package installs applications and user settings. File Path Description AppX The main executable. Languages The App Installer uses the AppX LCID to determine which language to use. Plugins There may be several plugins, each of which provides a specific service. For example, one plugin might provide a list of installed apps, another might provide a list of installed update packages. Update Config A Configuration file that can be used to update the settings of the App Installer. The update config file is stored in the AppX

folder. Dependencies The App Installer can automatically detect which other programs need to be installed so that the App Installer works properly. The App Installer will install any needed dependencies. There may be dependencies on plugins. A dependency can also be a dependency on a network folder, such as the Programs folder.

C:\ProgramData\Microsoft\AppX\ This folder allows the App Installer to store data. It's a good idea to store any user settings for the App Installer in this folder.

ClickOncePublishInfo.txt The file contains a list of updates that will be provided by the publisher in a click-once application. For each update, the file contains one or more

**App Installer Crack +**

App Installer allows you to install programs without using the traditional Windows Installer. You can share programs with other users on your network, and App Installer will download the programs for you. Before you

start: \* If you need to know how to access a remote network share or print documents from within Windows, go to  $*$  If you want to run a program that requires administrative

rights, you will be asked to enter the

password for an account that has administrative rights. \* App Installer must be allowed to access a remote network share or the App Installer will not be able to launch. \* App Installer also needs to be able to print documents. If your computer is not set up to print documents, you will see a message on the screen indicating that App Installer needs to run with special permissions to print. Click Yes to continue. Steps: 1. Connect to the remote network share that you want to use to distribute the programs. 2. Click Install on the App Installer toolbar. 3. The App Installer window will open and select the Windows Installer Custom Actions that you want to use to install your programs. 4. You will be prompted to install the custom actions by the App Installer. 5. After installing the custom actions, click Next

on the App Installer window. 6. The App Installer will download the programs that you selected and then launch one of the programs (if a program launch requires admin rights you will see a message box indicating that you need to enter a password to launch). 7. Close the App Installer window. Start / Run / App Installer: When you install App Installer, you will be asked if you want to launch it when you log on. Select the option to Always Launch from the drop down menu. Safari and Microsoft Edge for Windows 10 [New]: App Installer can also be accessed through Safari and Microsoft Edge from your Windows 10 PC. App Installer: \* Click the App Installer icon on the taskbar to open the application. \* To use App Installer in the desktop application view, click the App Installer icon in the taskbar and select Start from the menu. \* To use App Installer in the app view, click the App Installer icon in the taskbar and select Start in b7e8fdf5c8

## **App Installer Free Download**

App Installer is a tiny utility that you can use to quickly install applications for Windows. It can provide you the flexiblity to use FTP server on network, and easily launch the programs you need from a network folder. After you select a program, App Installer will perform the relevant checks for you. If the selected program is already installed, it will show you the name of the program for your reference. App Installer can simply launch and install the programs for you with the maximum level of security. It has an option for silent installation with no user interaction. The program will launch from a network share and suppress any Windows security questions about launching programs. App Installer is a utility designed to allow an IT professional to install several programs with a single click. The application can launch from a network share and suppress any Windows security questions about launching programs. App Installer

Description: App Installer is a tiny utility that you can use to quickly install applications for Windows. It can provide you the flexiblity to use FTP server on network, and easily launch the programs you need from a network folder. After you select a program, App Installer will perform the relevant checks for you. If the selected program is already installed, it will show you the name of the program for your reference. App Installer can simply launch and install the programs for you with the maximum level of security. It has an option for silent installation with no user interaction. The program will launch from a network share and suppress any Windows security questions about launching programs. App Installer is a utility designed to allow an IT professional to install several programs with a single click. The application can launch from a network share and suppress any Windows security questions about launching programs. App Installer Description: App Installer is a tiny utility that you can use to quickly install applications for

## Windows. It can provide you the flexiblity to use FTP server on network, and easily launch the programs you need from a network folder. After you select a program, App

Installer will perform the relevant checks for you. If the selected program is already installed, it will show you the name of the program for your reference. App Installer can simply launch and install the programs for you with the maximum level of security. It has an option for silent installation with no user interaction. The program will launch from a network share and suppress any Windows security questions about launching programs. App Installer is a utility designed to allow an IT professional to install several

**What's New In App Installer?**

A simple network share. It's a local share. It contains a file called "Apps.ini". This file list the names of all the programs that you want to install on a particular workstation or network. It is the easiest way of installing all

programs on a workstation or network. With one click you can install all the programs that you want. Here is a sample of the code that you must add or uncomment to the AppInstaller.ini file: [General Parameters] Name=AppInstaller Version=1.1 Author=Amit Categories=NetworkInstall [Programs] Program-1=AceCA++ Program-2=AnsiJobs Program-3=iScut Program-4=Office2003 Program-5=OpenOffice.org Program-6=QTP Program-7=Seamonkey Program-8=SunStudio Program-9=ViTables Program-10=VistaSpy++ A:"open file.exe" "C:\apps.ini" pause The run AppInstaller.exe Will open a command window. The command window will allow you to enter all the required information that you need to install programs (e.g: Program-1, Program-2, etc.) The AppInstaller.ini that was edited is saved. You can save it to a local drive. Run AppInstaller.exe again. The AppInstaller will now exit and the program installer, will use the current config information. You can exit

the command window. Run the required programs and then close the AppInstaller.exe file. Notes: When you edit the AppInstaller.ini there are two values that you must change: I named it to "Name". The name you set to the value named: "Name". I set it as: "Name" =. In the AppInstaller.ini I changed the "Number" value. The Number should be the same as the number in the list on the left side of the "Apps.ini" window. If you set the number equal to "0" then it is your choice. At the moment I am using the number "1". You can use any number you like. You must change the parameter named: "Version". You should set it to

**System Requirements For App Installer:**

Mac OS X 10.6 or later Windows 7, Vista, XP or Vista x64 Edition SteamOS, Mac OS X 10.6 or later Windows 8, Windows 8 x64 Edition PlayStation 4 Minimum 2 GB RAM 16 GB internal storage Nintendo Switch Minimum 2 GB RAM Minimum 2

<https://jobdahanday.com/sophiapp-1-0-0-24-crack-for-pc-2022/> [https://pterasjobtover.wixsite.com/tiosibaba/post/uzys-srt-smi-converter-crack-free-download](https://pterasjobtover.wixsite.com/tiosibaba/post/uzys-srt-smi-converter-crack-free-download-march-2022)[march-2022](https://pterasjobtover.wixsite.com/tiosibaba/post/uzys-srt-smi-converter-crack-free-download-march-2022) [https://www.spanko.net/upload/files/2022/07/mXszDexZxIzuiDncjgMi\\_04\\_38e80cbef422e3cbbdb7f2f8](https://www.spanko.net/upload/files/2022/07/mXszDexZxIzuiDncjgMi_04_38e80cbef422e3cbbdb7f2f81922c449_file.pdf) 1922c449 file.pdf <https://sfinancialsolutions.com/usb-rectifier-crack-3264bit-updated-2022/> <https://sjdistributions.com/notepad-dos-charset-edition/> <https://mariana-flores-de-camino.com/mariana-flores-de-camino/creative-cards-1-2-7-crack-torrent/> <https://captainseduction.fr/be-a-ringtone-dj-and-mix-multiple-mp3s-crack-download/> [http://demo.funneldrivenroi.com/council/upload/files/2022/07/6OVoxPgd4wMPWkEvyKey\\_04\\_de1709](http://demo.funneldrivenroi.com/council/upload/files/2022/07/6OVoxPgd4wMPWkEvyKey_04_de170917c8bd7f4dc9e4e22832565557_file.pdf) [17c8bd7f4dc9e4e22832565557\\_file.pdf](http://demo.funneldrivenroi.com/council/upload/files/2022/07/6OVoxPgd4wMPWkEvyKey_04_de170917c8bd7f4dc9e4e22832565557_file.pdf) [https://www.shankari.net/wp-content/uploads/2022/07/Kernel\\_File\\_Shredder\\_Crack\\_\\_.pdf](https://www.shankari.net/wp-content/uploads/2022/07/Kernel_File_Shredder_Crack__.pdf) [https://villa-mette.com/wp](https://villa-mette.com/wp-content/uploads/2022/07/TaskExplorer_Crack__With_Serial_Key_Free_X64.pdf)content/uploads/2022/07/TaskExplorer\_Crack\_With\_Serial\_Key\_Free\_X64.pdf <https://www.neteduproject.org/wp-content/uploads/MouseTrainer.pdf> [https://oshogid.com/wp](https://oshogid.com/wp-content/uploads/2022/07/Firemin_Portable__Crack__License_Key_Full_2022.pdf)[content/uploads/2022/07/Firemin\\_Portable\\_\\_Crack\\_\\_License\\_Key\\_Full\\_2022.pdf](https://oshogid.com/wp-content/uploads/2022/07/Firemin_Portable__Crack__License_Key_Full_2022.pdf) <http://navchaitanyatimes.com/?p=27200> [http://skilsywa.yolasite.com/resources/List-Wizard-Crack-Registration-Code-](http://skilsywa.yolasite.com/resources/List-Wizard-Crack-Registration-Code-PCWindows-2022Latest.pdf)[PCWindows-2022Latest.pdf](http://skilsywa.yolasite.com/resources/List-Wizard-Crack-Registration-Code-PCWindows-2022Latest.pdf) <https://thecryptobee.com/ascii-picture-designer-for-windows/> <https://www.hajjproperties.com/advert/country-flag/> <http://majedarjoke.com/2022/07/04/timetracker-crack-free-download/> <http://paycomisp.yolasite.com/resources/NoIP-DUC-090-Crack---With-Product-Key-X64.pdf> <http://tutorialspointexamples.com/anyelf-crack-free-pc-windows-2022-new> [http://lifes1.com/index.php/2022/07/04/100-great-works-screensaver-crack-with-registration](http://lifes1.com/index.php/2022/07/04/100-great-works-screensaver-crack-with-registration-code-3264bit/)[code-3264bit/](http://lifes1.com/index.php/2022/07/04/100-great-works-screensaver-crack-with-registration-code-3264bit/)